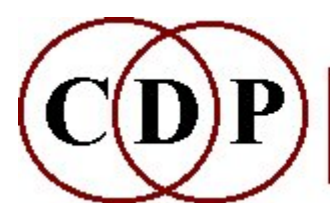

# A-Z INDEX OF CDP FUNCTIONS

The use of brackets in a name indicates the CDP function group to which that process or function has been allocated, within the reference documentation.

### A

[MCTOOLKIT] ABFPAN Apply fixed or orbiting  $1<sup>st</sup>$  order B-Format pan to a mono soundfile [MCTOOLKIT] ABFPAN2 Apply fixed or orbiting  $2^{nd}$  order B-Format pan to a mono soundfile FOCUS ACCU Sustain each spectral band, until louder data appears in that band SUBMIX ADDTOMIX Add soundfiles to an existing mixfile [SYSUTILS] ALIAS Create a shortcut to a soundfile (PC only) GRAIN ALIGN Synchronise grain onsets in  $2^{nd}$  grainy sound with those in the  $1<sup>st</sup>$ PITCH ALTHARMS Delete alternate harmonics PVOC ANAL Convert soundfile to spectral file REPITCH ANALENV Extract the window-loudness envelope of an analysis file REPITCH APPROX Make an approximate copy of a pitchfile GRAIN ASSESS Estimate best gate value for gain extraction SUBMIX ATSTEP Convert a list of soundfiles to a mixfile ENVEL ATTACK Emphasize the attack of a sound SUBMIX ATTENUATE Alter the overall level of a mixfile DISTORT AVERAGE Average the waveshape over N 'wavecycles' BLUR AVRG Average spectral energy over N adjacent channels

### B

EXTEND BAKTOBAK Join backwards copy to forwards original, in that order HOUSEKEEP BAKUP Concatenate soundfiles into one backup file, with silences between SUBMIX BALANCE Mix between 2 soundfiles, using a balance function

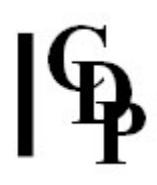

HILITE BAND Split spectrum into bands and process these individually FILTER BANK Bank of filters, with time-variable Q FILTER BANKFRQS Generate a list of frequencies for use in a filter bank (add amplitudes to the text file for use with FILTER USERBANK) SPEC BARE Zero the data in channels that do not contain harmonics HOUSEKEEP BATCHEXPAND Expand an existing batchfile HILITE BLTR Blur the spectral data over time, and TRACE the partials BLUR BLUR Blur the spectral data over time MODIFY BRASSAGE Granular reconstitution of a soundfile MORPH BRIDGE Make a bridging interpolation between two sound spectra by interpolating between 2 time-specified windows in the 2 infiles ENVEL BRKTOENV Convert (text) breakpoint envelope to binary envelope file [REPITCH] BRKTOPI Convert a breakpoint pitch data file to a binary pitch data file HOUSEKEEP BUNDLE List filenames in textfile for sorting, backup or creating a dummy mixfile

### C

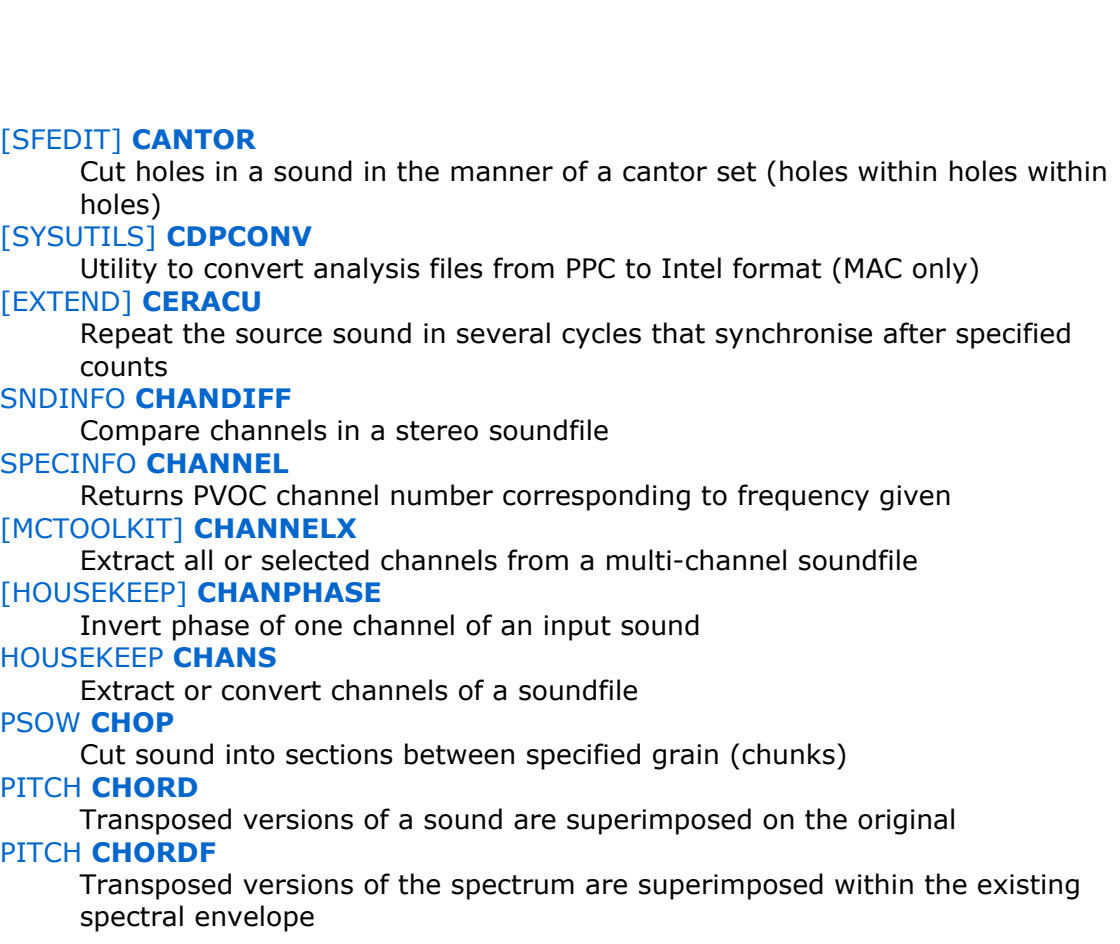

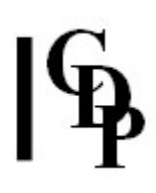

**SYNTH CHORD** Generate a chord with a simple waveform [MCTOOLKIT] CHORDER Reorder soundfile channels in a multi-channel soundfile **BLUR CHORUS** Add random variation to amplitude or frequency in analysis channels [MCTOOLKIT] CHXFORMAT Modify WAVE\_EX header to change GUID and/or speaker positions **SPEC CLEAN** Remove noise from PVOC analysis file **SPECNU CLEAN** Eliminate from the source file any persisting signal that falls below a threshold (defined by the *noisfile*) **SYNTH CLICKS** Create a click track from tempo, meter & barring data [SYSUTILS] COLUMNS Manipulate or generate columns of numbers ONEFORM COMBINE Generate a new sound from pitch information and a single-moment-formant REPITCH COMBINE Generate transposition data from 2 sets of pitch data, or transpose pitch data with transposition data, or combine 2 sets of transposition data to form new transposition data, producing a binary pitch data file output REPITCH COMBINEB Generate transposition data from 2 sets of pitch data, or transpose pitch data with transposition data, or combine 2 sets of transposition data to form new transposition data, producing a time value breakpoint file output [SFEDIT] CONSTRICT Shorten the length of any silences in a sound PITCHINFO CONVERT Convert a binary pitch data file to a time frequency breakpoint text file MODIFY CONVOLVE Convolve the first sound with the second HOUSEKEEP COPY Produce or delete copies of the infile [MCTOOLKIT] COPYSFX Copy soundfiles / convert from one format to another GRAIN COUNT Count grains found in a sound (at given gate and minhole values) ENVEL CREATE Create an envelope SUBMIX CROSSFADE Quick crossfade between soundfiles (with same number of channels) ENVEL CURTAIL Curtail a soundfile by fading to zero at some time within it REPITCH CUT Cut out and keep a segment of a binary pitch data file SFEDIT CUT Cut and keep a segment of a sound SPEC CUT Cut a section out of an analysis file, between starttime and endtime (seconds) PSOW **CUTATGRAIN** Cut at exact FOF-grain time SFEDIT CUTEND Cut and keep end portion of a sound

SFEDIT CUTMANY Cut and keep several segments of a sound DISTORT CYCLECNT Count 'wavecycles' in soundfile ENVEL CYCLIC Create a sequence of repeated envelopes, in a binary envelope file

### D

ENVEL DBTOENV Convert a (text) breakpoint file with values in dB to an envelope file ENVEL DBTOGAIN Convert (text) breakpoint file with dB values to gain values (0-1) TEXTURE DECORATED Create a texture with decorations HOUSEKEEP DEGLITCH Attempt to deglitch a soundfile DISTORT DELETE Time-contract file by deleting 'wavecycles' PSOW DELETE Time shrink sound by deleting a proportion of the pitch-synchronised FOFgrains COMBINE DIFF Find (and retain) the difference between two spectra SNDINFO DIFF Compare two sound, analysis, pitch, transposition, envelope or formant files [SYSUTILS] DIRSF Soundfile directory listing HOUSEKEEP DISK Display available space on disk DISTORT DIVIDE Distortion by dividing 'wavecycle' frequency [MODIFY] DSHIFT Add Doppler effect to a panned soundfile EXTEND DOUBLETS Divide a sound into segments that repeat, and splice them together ENVEL DOVETAIL Dovetail soundfile by enveloping the start and end of it BLUR DRUNK Modify sound by a drunken walk along analysis windows EXTEND DRUNK Splice segments of source file end-to-end: start times (in source file) of segments chosen by 'drunken walk' through source file; in Mode 2, Source file plays soberly at holds SUBMIX DUMMY Convert a list of soundfiles into a basic mixfile (for editing) PSOW **DUPL** Timestretch/ transpose a sound by duplicating the pitch-synchronised FOFgrains GRAIN DUPLICATE Duplicate grains in a grainy sound

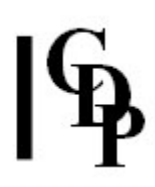

### E

F

[EXTEND] SFECHO ECHO Repeat a sound with timing and level adjustments between repeats HOUSEKEEP ENDCLICKS Remove clicks from start or end of file DISTORT ENVEL Impose envelope over each group of cyclecnt 'wavecycles' ENVEL ENVTOBRK Convert a binary envelope file to a (text) breakpoint envelope ENVEL ENVTODB Convert a binary envelope file to a (text) breakpoint envelope with dB values FOCUS EXAG Exaggerate the spectral contour REPITCH EXAG Exaggerate pitch contour SFEDIT EXCISE Discard specified chunk of sound, closing up the gap SFEDIT **EXCISES** Discard specified chunks of a sound, closing up the gaps ENVNU EXPDECAY Produce a true exponential decay to zero on a sound ENVEL EXTRACT Extract envelope from an input soundfile HOUSEKEEP EXTRACT Extract significant data from recorded soundfiles PVOC EXTRACT Analyse, then resynthesise with various options SUBMIX FADERS Mix several soundfiles using a time-changing level-balance function [REVERB] **FASTCONV** Multi-channel FFT-based convolution PSOW FEATURES Impose new features on vocal-type sound, preserving or modifying F0F-grains SUBMIX FILEFORMAT Returns information about mixfile fileformats DISTORT FILTER Time-contract sound by filtering out 'wavecycles' HILITE FILTER Hipass, lopass, bandpass and notch filters, on spectral data [FILTER] FILTRAGE Generate randomised VARIBANK filterbank files REPITCH FIX Massage pitch data in a binary pitchfile GRAIN FIND Locate timings of grain onsets in a grainy sound SNDINFO FINDHOLE Find largest low level hole in a soundfile MODIFY FINDPAN Find stereo pan-position of a sound in a stereo file

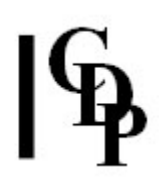

#### FILTER FIXED Cut or boost, above, below or around a given frequency [MULTICHANNEL] FLUTTER Add multi-channel distributed tremolo to a multi-channel file [MCTOOLKIT] FMDCODE Decode  $1^{st}$  or  $2^{nd}$  order B-Format soundfile to a choice of speaker layouts FOCUS FOCUS Focus spectral energy onto the peaks in the spectrum FOCUS FOLD Octave-transpose spectral components into a specified frequency range DISTORT FRACTAL Superimpose miniature copies of source 'wavecycles'onto themselves [MULTICHANNEL] FRACTURE Disperese a mono signal into fragments spread over N-channel space [MULTICHANNEL] FRAME SHIFT Reorient or rotate a multi-channel file EXTEND FREEZE Freeze a segment of a sound by iteration in a fluid manner FOCUS FREEZE Freeze the spectral characteristics in a sound, at given times, for specified durations SPECINFO FREQUENCY Returns centre frequency of PVOC channel specified

### G

#### ENVEL GAINTODB Convert (text) breakpoint file with gain (0&150;1) values to dB values SPEC GAIN Amplify or attenuate the spectrum [HOUSEKEEP] GATE Remove low-level sound from signal HOUSEKEEP GATE Cut file at zero amplitude points SPEC GATE Eliminate channel data below a threshold amplitude REPITCH GENERATE Create binary pitch data from a textfile of time midi value pairs FORMANTS GET Extract evolving formant envelope from an analysis file ONEFORM GET Extract formant-envelope at a specific time in an existing CDP formant file [SYSUTILS] GETCOL Extract a column of numbers from a textfile SUBMIX GETLEVEL Test the maximum level of a mix, defined in a mixfile and suggest a gain factor to avoid overload, if necessary [SPECINFO] GET\_PARTIALS Extract relative amplitude of partials in a pitched source REPITCH GETPITCH Extract pitch from spectrum to a pitch data file FORMANTS GETSEE Get formant data from an analysis file and write as a pseudo-soundfile for viewing

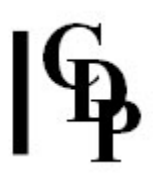

#### STRANGE GLIS Create glissandi inside the (changing) spectral envelope of the original sound [HILITE] GLISTEN Randomly partition the spectrum into bins and play back in order PSOW GRAB Grab a pitch-synchronised grain from a file, and use it to create a new sound SPEC GRAB Grab a single analysis window at time point specified HILITE GREQ Graphic eq type filter on the spectrum GRAIN GREV Find and manipulate 'grains', using envelope troughs and zero-crossings [GRAIN] GRAINEX Find grains in a sound and extend the area that contains them TEXTURE GROUPED

Create textures from groups of events

### H

#### DISTORT HARMONIC

Harmonic distortion by superimposing 'harmonics' onto 'wavecycles' PITCHINFO HEAR

Convert binary pitchfile to analysis test tone file (resynthesise to hear pitch) FOCUS HOLD

Hold sound spectrum, at given times

#### [EXTEND] HOVER

Move through a file, zig-zag reading it at a given frequency

### I

#### ENVEL IMPOSE

Impose an envelope on an input soundfile

#### PSOW IMPOSE

Impose vocal FOFs in  $1<sup>st</sup>$  sound onto the  $2<sup>nd</sup>$  sound

#### SUBMIX INBETWEEN

Generate a set of sounds inbetween the 2 input sounds (same number of channels) through weighted mixes of the input sounds, from mostly sound 1 to mostly sound 2

#### SUBMIX INBETWEEN2

Generate a set of sounds inbetween the 2 input sounds (same number of channels) through interpolation pegged to zero-crossings

#### PITCHINFO INFO

Display information about pitch data in pitchfile

#### SFEDIT INSERT

Insert a  $2^{nd}$  sound into an existing sound

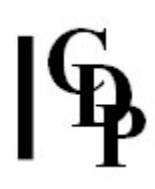

REPITCH INSERTSIL Mark areas as silent in a pitch data file REPITCH INSERTZEROS Mark areas as unpitched in a pitch data file **SFEDIT INSIL** Insert silence into an existing sound DISTORT INTERACT Time-domain interaction of sounds COMBINE INTERLEAVE Interleave (groups of) windows of several spectra PSOW INTERLEAVE Interleave FOF-grains from two different soundfiles SUBMIX INTERLEAVE Interleave mono infiles to make a multi-channel outfile [MCTOOLKIT] INTERLX Interleave mono or stereo files into a multi-channel file PSOW INTERP Interpolate between 2 pitch-synchronised grains, to produce a new sound REPITCH INTERP Replace noise or silence by pitch interpolated from existing pitches DISTORT INTERPOLATE Timestretch file by repeating 'wavecycles' and interpolating between them REPITCH INVERT Invert pitch contour of a pitch data file STRANGE INVERT Invert the spectrum [SFEDIT] ISOLATE Disjunct portions of soundfile are specified by textfile or dB loudness EXTEND ITERATE Iterate an input sound in a fluid manner FILTER ITERATED Iterate sound, with cumulative filtering by a filterbank [EXTEND] ITERLINE Iterate an input sound, following a transposition line ITERLINEF Iterate an input sound set, following a transposition line

### J

SFEDIT JOIN Join files together, one after another SFEDIT JOINDYN Join soundfiles in loudness-patterned sequence SFEDIT JOINSEQ Join soundfiles in patterned sequence

### L

SPECINFO LEVEL

Convert (varying) level of analysis file to a pseudo-soundfile, for viewing (1 window  $\rightarrow$  1 sample)

SNDINFO LEN Display duration of a soundfiling-system file SNDINFO LENS List durations of several soundfiling-system files [SYSUTILS] LISTAUDEVS List available audio devices PSOW LOCATE Locate exact start time of the nearest grain **FILTER LOHI** Fixed low-pass or high-pass filter EXTEND LOOP Loop inside a soundfile SNDINFO LOUDCHAN Find loudest channel in a stereo soundfile MODIFY LOUDNESS Adjust loudness of a soundfile

### M

[EXTEND] MADRID Spatially syncopate repetitions of the source soundfile(s) COMBINE MAKE Generate an analysis file from data in a formant data file and a pitch data file COMBINE MAKE2 Generate a spectrum from only pitch, formant & envelope data [SFEDIT] MANYSIL Insert many silences into a soundfile COMBINE MAX Retain loudest channel components per window amongst several spectra SNDINFO MAXI List levels of several soundfiles SNDINFO MAXSAMP Find maximum sample in soundfile or binary data file SNDINFO MAXSAMP2 Find maximum sample within a specified timerange in a soundfile [MULTICHANNEL] MCHANPAN Pan sounds around a multi-channel space [MULTICHANNEL] MCHANREV Create multi-channel Echoes or Reverb [MULTICHANNEL] MCHITER Iterate the input sound in a fluid manner, scattering around a multi-channel space [MULTICHANNEL] MCHSHRED Multi-channel shred: cut sound into random segments and re-assemble them in random order within the original duration [MULTICHANNEL] MCHSTEREO Combine two sereo files in a multi-channel output [MULTICHANNEL] MCHZIG ZAG Extend by reading back and forth in the soundfile, while panning to a new channel at each 'zog' or 'zag' COMBINE MEAN Generate the mean of two spectra SUBMIX MERGE Quick mix of 2 soundfiles (with same number of channels)

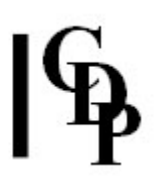

SUBMIX MERGEMANY Quick mix of several soundfiles (with the same number of channels) SUBMIX MIX Mix sounds as instructed in a mixfile SUBMIX MODEL Replace soundfiles in an existing mixfile TEXTURE MOTIFS Create a texture with motifs TEXTURE MOTIFSIN Create a texture with motifs forced onto a harmonic field [MULTICHANNEL] MTON Create a multi-channel equivalent of a mono soundfile [MULTICHANNEL] MULTIMIX Create a multi-channel mixfile DISTORT MULTIPLY Distortion by multiplying 'wavecycle' frequency

[MODIFY] NEWDELAY Delay with pitch-defined output sound [MULTICHANNEL] NEWMIX Mix from a multi-channel mixfile to give a multi-channel soundfile output [MODIFY] NEWMORPH & NEWMORPH2 Morph between dissimilar spectra [GRAIN] NEWTEX Generate a texture of grains made from a source sound or sounds [SYNTH] NEWSYNTH Generate complex spectra from fundamental and partial balance information [MCTOOLKIT] NJOIN Concatenate multiple soundfiles, with optional CUE list for CD burning [MCTOOLKIT] NMIX Simple mix of two multi-channel soundfiles, with optional offset BLUR NOISE Add noise to spectrum SYNTH **NOISE** Generate noise SFEDIT NOISECUT Suppress noise in a (mono) soundfile, replacing with silence **GRAIN NOISE EXTEND** Find and timestretch noise component in a sound REPITCH NOISETOSIL Replace unpitched windows by silence

### O

N

PITCH **OCTMOVE** 

Octave transpose without a formant shift (becomes inharmonic) SPECINFO OCTVU Text display of time varying amplitude of spectrum, within octave bands

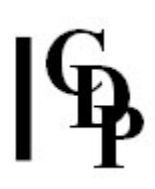

#### GRAIN OMIT Omit a proportion of grains from a grainy sound SUBMIX ONGRID Convert listed soundfiles to a basic mixfile on timed grid (for editing) TEXTURE ORNATE Create a texture with ornaments DISTORT OVERLOAD Clip the signal with noise or a (possibly timevarying) waveform P [SFEDIT] PACKET Isolate or generate a sound packet SUBMIX PAN Pan a mixfile [MULTICHANNEL] PANORAMA Distribute N source files in a panorama across a specified angle of a soundsurround loudspeaker array [MCTOOLKIT] PAPLAY Playback of multi-channel soundfiles [SFEDIT] PARTITION Partition a mono soundfile into disjunct files in blocks defined by groups of wavesets REPITCH PCHSHIFT Transpose pitches in a pitch data file by a constant number of semitones (becomes inharmonic) REPITCH PCHTOTEXT Convert binary pitch data to textfile SPECINFO PEAK Locate time varying energy centre of spectrum (text display) ENVNU PEAKCHOP Isolate peaks and rearrange by changing the tempo (Mode 1) OR: Output a peak-isolating envelope (Mode 2) [SPECINFO] PEAK EXTRACT Extract peaks from an analysis file and write to a text file [SNDINFO] PEAKFIND Find the times of the loudness peaks in a sound [MODIFY] PHASE Invert phase or enhance stereo separation of a sound FILTER PHASING Phase shift a sound, or produce a 'phasing' effect PITCH PICK Only retain channels which might hold specified partials DISTORT PITCH Pitchwarp 'wavecycles' of sound REPITCH PITCHTOSIL Replace pitched windows by silence ENVEL PLUCK Pluck start of sound (mono files only) HILITE PLUCK Emphasise spectral changes (use e.g. with HILITE ARPEG)

Omit A out of every B 'wavecycles', replacing them by silence

DISTORT OMIT

TEXTURE POSTDECOR Create a texture with decorations following events TEXTURE POSTORNATE Create a texture with ornaments following events TEXTURE PREDECOR Create a texture with decorations preceding events [SFEDIT] PREFIX SILENCE Add silence to the beginning of a soundfile TEXTURE PREORNATE Create a texture with ornaments preceding events SPECINFO PRINT Print data in an analysis file as text to file SNDINFO PRNTSND Print sound sample data to a textfile SNDINFO PROPS Display properties of a soundfiling-system file [PSOW] PTOBRK Convert binary pitch trace file (.frq) to breakpoint textfile format for PSOW DISTORT PULSED Impose regular pulsations on a sound ONEFORM PUT Impose the formant-envelope in a single-moments-formant datafile onto the sound in an analysis file FORMANTS PUT Impose formants in a formant data file on the spectrum in a PVOC analysis file [SYSUTILS] PUTCOL Place a column of numbers into a textfile

#### [SYSUTILS] PVPLAY

Play back (audition) an analysis or soundfile

### $\mathbf O$

REPITCH QUANTISE Quantise pitches in a pitch data file

### R

SPECNU RAND Randomise the order of spectral windows SNDINFO RANDCHUNKS Cut chunks from a soundfile, randomly SNDINFO RANDCUTS Cut a soundfile into pieces, with cuts at random times REPITCH RANDOMISE Randomise pitch line MODIFY RADICAL Radical changes to the sound [SYSUTILS] RECSF Record, creating a soundfile (PC only) DISTORT REFORM Modify shape of 'wavecycles'

PSOW REINFORCE Reinforce the harmonics in a FOF-grain soundfile GRAIN REMOTIF Change pitch and rhythm of grains in a grainy sound HOUSEKEEP REMOVE Remove existing copies of a soundfile SPECNU REMOVE Remove a pitched component from the spectrum of a sound GRAIN REORDER Reorder grains in a grainy sound DISTORT REPEAT Timestretch file by repeating 'wavecycles' GRAIN REPITCH Repitch grains in a grainy sound DISTORT REPLACE Strongest 'wavecycle' in each cyclecnt replaces others ENVEL REPLACE Replace the existing envelope of an input soundfile with a different envelope PSOW REPLACE Combine FOFs of  $1<sup>st</sup>$  sound with the pitch of the  $2<sup>nd</sup>$  sound SFEDIT REPLACE Insert a  $2<sup>nd</sup>$  sound into an existing sound, replacing part of the original DISTORT REPLIM Timestretch by repeating 'wavecycles' (below a specified frequency) ENVEL REPLOT Warp the envelope in a (text) breakpoint envelope file SPECINFO REPORT Text report on location of frequency peaks in the evolving spectrum GRAIN REPOSITION Reposition grain onsets in a grainy sound GRAIN RERHYTHM Change rhythm of grains in a grainy sound ENVEL RESHAPE Warp the envelope in a binary envelope file HOUSEKEEP RESPEC Alter the specification of a soundfile [SFEDIT] RETIME Rearrange and retime events within a soundfile MODIFY REVECHO Create reverb, echo or resonance around a sound [REVERB] REVERB Multi-channel reverberation DISTORT REVERSE Cycle-reversal distortion, 'wavecycles' reversed in groups GRAIN REVERSE Reverse order of grains in a grainy sound, without reversing the grains themselves GRAIN R\_EXTEND Extend sounds that are iterative [MCTOOLKIT] RMSINFO Scan file and report RMS and average power level statistics [REVERB] ROOMRESP Create early reflections data file for REVERB, ROOMVERB and TAPDELAY [REVERB] ROOMVERB Multi-channel reverberation with room simulation

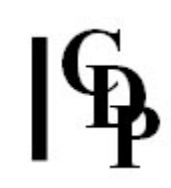

## S

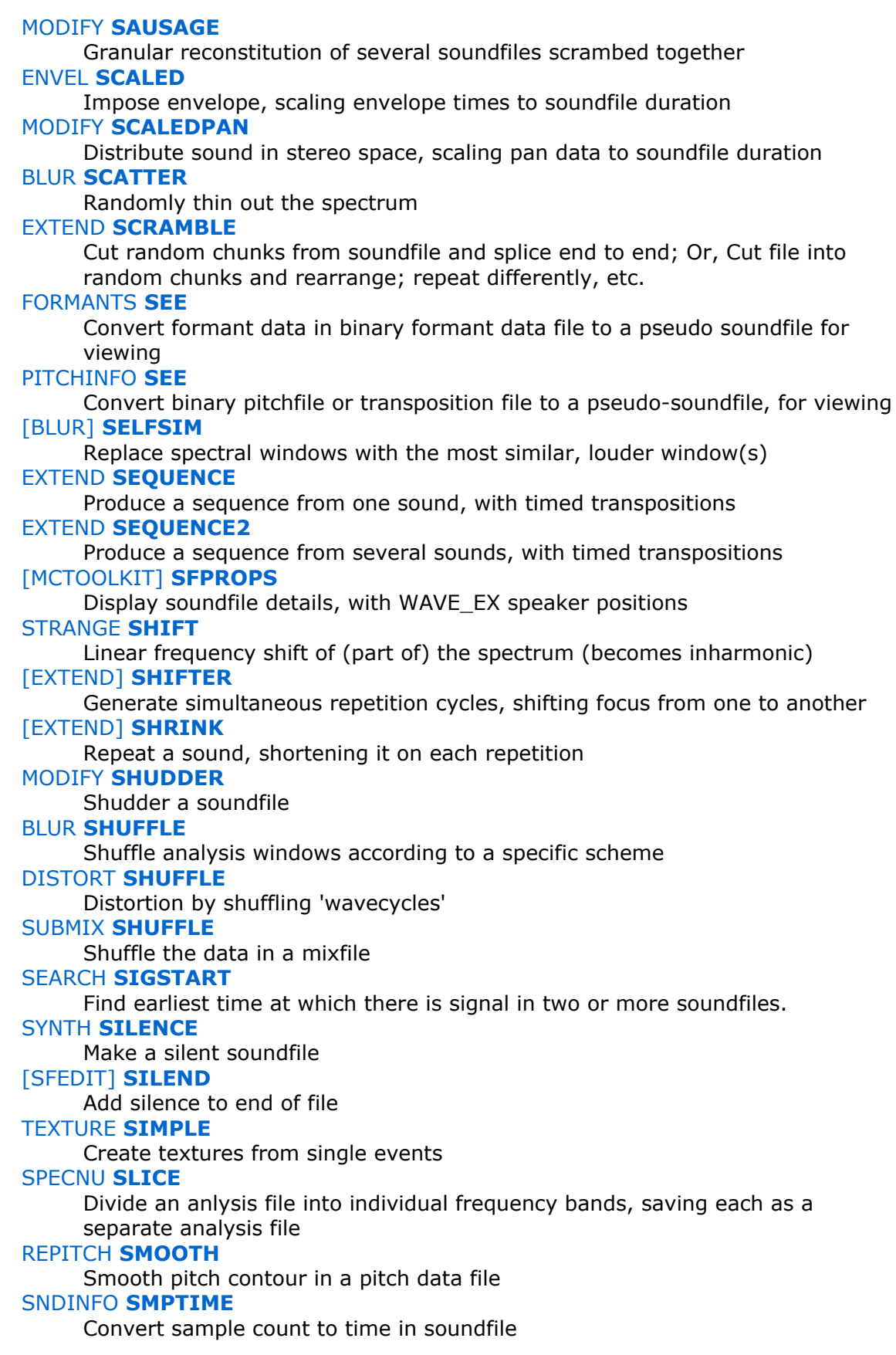

HOUSEKEEP SORT Sort files listed in a textfile MODIFY SPACE Create or later the distribution of sound in stereo space PSOW SPACE Distribute the alternate FOFs in the sound over a stereo space MODIFY SPACEFORM Create a sinusoidal spatial distribution data file SUBMIX SPACEWARP Alter spatial distribution of a mixfile [SPECINFO] SPECGRIDS Partition the spectrum into parts, over a grid [COMBINE] SPECROSS PARTIALS Interpolate partials of pitched inanalfile1 towards those of pitched inanalfile2 [COMBINE] SPECSPHINX Impose the channel amplitudes of analfile2 onto the channel frequencies of analfile1 SYNTH SPECTRA Generate both channels of a stereo spectral band STRETCH SPECTRUM Stretch/compress the frequencies in the spectrum [COMBINE] SPECTWIN Combine the formant and/or total spectral envelopers of two spectra MODIFY SPEED Change the speed and pitch of the source sound SFEDIT SPHINX Switch between several files, with different switch times, to make new sound PSOW SPLIT Split vocal FOFs into subharmonic and upwardly transposed pitch regions BLUR SPREAD Spread spectral peaks SPECNU SQUEEZE Squeeze the spectrum into a frequency range, around a specified centre frequency MODIFY STACK Create a mix that stacks transposed versions of the source on top of one another FOCUS STEP Step-frame through a sound by freezing the spectrum at regular time intervals [MULTICHANNEL] STRANS MULTI Change the speed or pitch of a multi-channel sound, or add vibrato PSOW **STRETCH** Timestretch/transpose a sound by repositioning the pitch-synchronised grains. The grains themselves are not time-stretched [STRETCH] STRETCHA Utility to calculate timestretch factor for use with STRETCH TIME PSOW STRTRANS Timestretch/transpose a sound by repositioning the pitch-synchronised grains, with overlap [SFEDIT] SUBTRACT Subtract one file from another SPECNU SUBTRACT Eliminate from the source file any persisting signal that falls below a threshold (defined by the noisfile) AND subtract the amplitude of the noise in the noisfile from any source file signal that is passed

#### COMBINE SUM

Add one spectrum to another

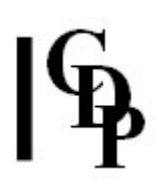

SNDINFO SUMLEN

Sum durations of several soundfiling-system files

#### [FOCUS] SUPERACCU

Sustain each spectral band until louder data appears in that band

#### BLUR SUPPRESS

Suppress the most prominent channel data

#### PSOW **SUSTAIN**

Sustain a pitch-synchronised FOF-grain within a sound – a freeze effect with optional vibrato

#### PSOW SUSTAIN2

Sustain a time-specified (start-end) FOF within a sound – a freeze effect with optional vibrato

#### FILTER SWEEPING

Filter whose focus-frequency sweeps over a range of frequencies

#### ENVEL SWELL

Cause sound to fade in and out from a peak moment

#### SFEDIT SYLLABLES

Separate out vocal syllables

#### SUBMIX SYNC

Synchronise soundfiles in a mixfile, or generate such a mixfile from a list of soundfiles

#### SUBMIX SYNCATTACK

Synchronise attacks of soundfiles in a mixfile, or generate such a mixfile from a list of soundfiles

#### PSOW SYNTH

Impose vocal FOFs on a stream of synthesised sound

#### PVOC SYNTH

Convert spectral file to soundfile

#### REPITCH SYNTH

Create spectrum of vowel sounds, following pitch contour in pitch data file

### T

[REVERB] TAPDELAY Stereo multi-tapped delay line with feedback [MULTICHANNEL] TANGENT group Place one or more mono soundfiles along a tangent path to an 8-channel array DISTORT TELESCOPE Time-contract sound by telescoping cyclecnt 'wavecycles' to 1 SUBMIX TEST Test the syntax of a mixfile [MULTICHANNEL] TEXMCHAN Create textures over a multi-channel frame STRETCH TIME Stretch/ compress a sound in time without changing the pitch TEXTURE TIMED Create a texture with timed single events SNDINFO TIMEDIFF Find difference in duration of two sound files ENVEL TIMEGRID Partition a soundfile into a sequence of 'windows' separated by silence SNDINFO TIMESMP

Convert time to sample count in soundfile

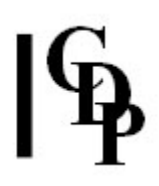

GRAIN TIMEWARP Stretch (or shrink) the duration of a grainy sound, without stretching the grains themselves SUBMIX TIMEWARP Timewarp the data in a mixfile TEXTURE TGROUPED Create a texture with timed event groups TEXTURE TMOTIFS Create a texture with timed motifs **TEXTURE TMOTIFSIN** Create a texture with timed motifs forced onto a harmonic field [ENVEL] TOPANTAIL2 Gated sound extraction with end trims and backtracking HILITE TRACE Highlight  $n$  loudest partials, at each moment (window) in time [MULTICHANNEL] TRANSIT group Place one or more mono soundfiles on a path into and across an 8-channel array PITCH TRANSP Shift pitch of (part of) the spectrum, keeping harmonic relationships REPITCH TRANSPOSE Transpose spectrum (spectral envelope also moves) REPITCH TRANSPOSEF Transpose spectrum: but retain original spectral envelope [ENVEL] TREMOLO Apply width-controlled tremolo to a soundfile ENVEL TREMOLO Tremolo a sound **PITCH TUNE** Replace spectral frequencies by harmonics of specified pitch(es) [PITCH] TUNEVARY Replace spectral frequencies with the harmonics of specified pitch(es), in a time-varying manner SFEDIT TWIXT Switch between several files, to make a new sound

### U

SNDINFO UNITS Convert between different units FILTER USERBANK User-defined filterbank, with time-variable Q

### V

FILTER VARIABLE Lo-pass, high-pass, band-pass or notch filter, with variable frequency FILTER VARIBANK User-define time-varying filterbank, with time-variable Q [SYSUTILS] VECTORS Numerical operations between two columns of figures

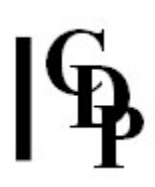

FILTER VFILTERS Make (text) datafiles for fixed-pitch FILTER VARIBANK filters REPITCH VIBRATO Add vibrato to pitch in a pitch data file FORMANTS VOCODE Impose spectral envelope of one  $2^{nd}$  sound onto  $1^{st}$  sound HILITE VOWELS Impose vowels on a sound REPITCH VOWELS Create spectrum of vowel sounds, following pitch contour in a pitch data file

### W

SYNTH WAVE Generate simple waveforms STRANGE WAVER Oscillate between harmonic and inharmonic state BLUR WEAVE Weave amongst the analysis windows in a specified pattern SPECINFO WINDOWCNT Returns the number of analysis windows in infile [GRAIN] WRAPPAGE Granular reconstitution of one or more soundfiles over multi-channel space

### Z

SNDINFO ZCROSS Display fraction of zero-crossings in a soundfile SFEDIT ZCUT Cut and keep a segment of a MONO soundfile, cutting at zero crossings (no splices) SFEDIT ZCUTS Cut and keep segments of a MONO soundfile, cutting at zero crossings (no splices) PITCHINFO ZEROS Shows whether a pitch file contains uninterpolated zeros (unpitched windows) EXTEND ZIGZAG

Read back and forth inside a soundfile

Last Updated 3 Apr 2017 Documentation: Archer Endrich, revised R.Fraser © Copyright 1998-2016 Archer Endrich & CDP